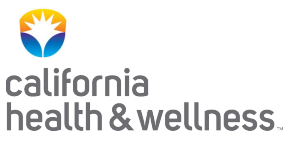

## **ECM and Community Supports Invoice Claim Form**

Important: Complete a separate invoice form for each member who received covered services. To avoid processing delays, please ensure completion of the fields with **\*** on this form.

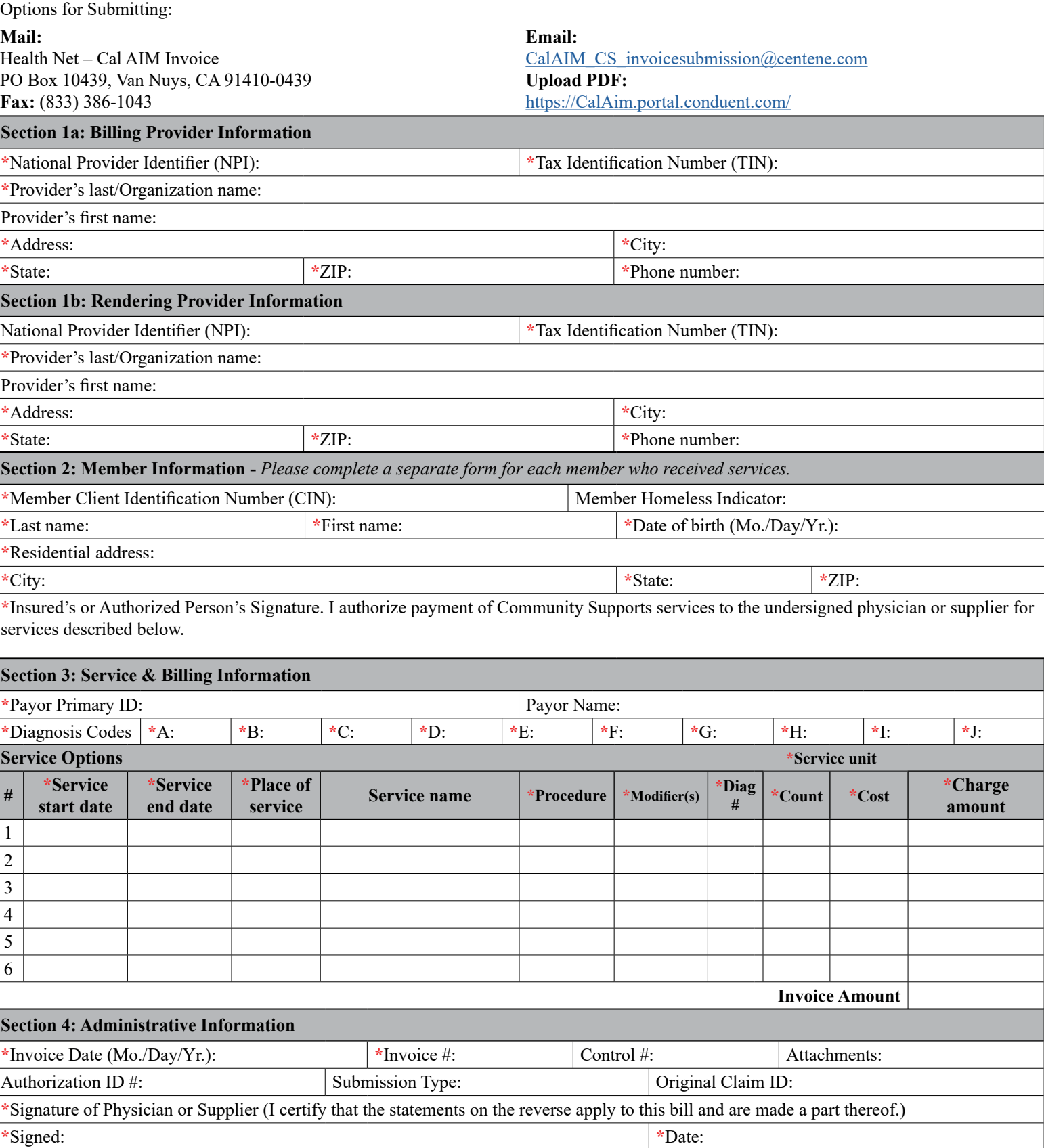

21-002/FRM000002CW00 (1/22)